Приложение №1 К приказу Минобрнауки РД от 13.09.2022 № 05-02-2-849/22

## **Список образовательных организаций, отобранных для участия в национальные исследования качества образования в Республике Дагестан в 2022 году**

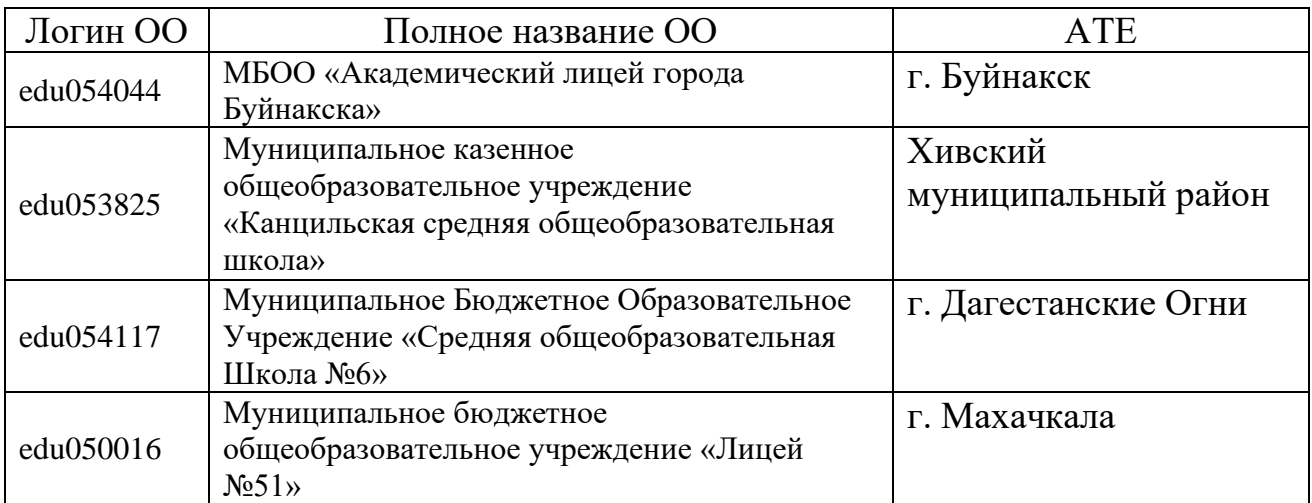

Приложение №2 приказу Минобрнауки РД  $or 13.09.1022$  № 05-02-2-849/22

## **Технические требования для проведения национальных исследования качества образования Республике Дагестан 2022 году**

## *Пояснения требованиям*

Требования оснащению аудитории обусловлены особенностями проведения национальных исследования качества образования (НИКО), поскольку выполнение диагностической работы предполагает использование компьютера.

Во время выполнения участником заданий на компьютере предполагается использование сети «Интернет» или локальной вычислительной сети образовательной организации. Поэтому требуется наличие выхода в Интернет или наличие локальной вычислительной сети образовательной организации. качестве рабочих компьютеров могут быть использованы любые компьютеры, подключенные сети «Интернет» или локальной вычислительной сети образовательной организации удовлетворяющие описанным ниже условиям (Характеристики технических устройств аудитории проведения НИКО), размещенные в некоторой специально освобожденной на время проведения НИКО аудитории, Процедуры не обязательно проводить в компьютерном классе (например, может быть использован актовый зал или иные большие помещения). При большом количестве участников для проведения НИКО может быть оборудовано несколько аудиторий.

При отсутствии возможности подключения каждого компьютера к сети Интернет возможно проведение НИКО путем развертывания серверного программного обеспечения на одном из компьютеров локальной вычислительной сети образовательной организации. Для реализации данного варианта проведения НИКО требуется привлечение специалиста со знанием администрирования средств виртуализации.

На этапах подготовки НИКО и обработки результатов предусмотрена передача цифровых материалов через личный кабинет в Федеральной информационной системе оценки качества образования (ФИС ОКО). Для этого необходим **отдельный компьютер,** имеющий широкополосный доступ к сети «Интернет».

Ниже отдельно представлены требования к наличию канала связи на этапах подготовки и обработки результатов и к аудитории на этапе проведения НИКО.

*Технические требования на этапах подготовки обработки результатов*

Наличие широкополосного доступа в сеть «Интернет» для получения специализированного программного обеспечения (ПО) и загрузки результатов (может быть на отдельном компьютере, не аудитории, где проводятся процедуры исследования).

*Характеристики технических устройств аудитории проведения НИКО*

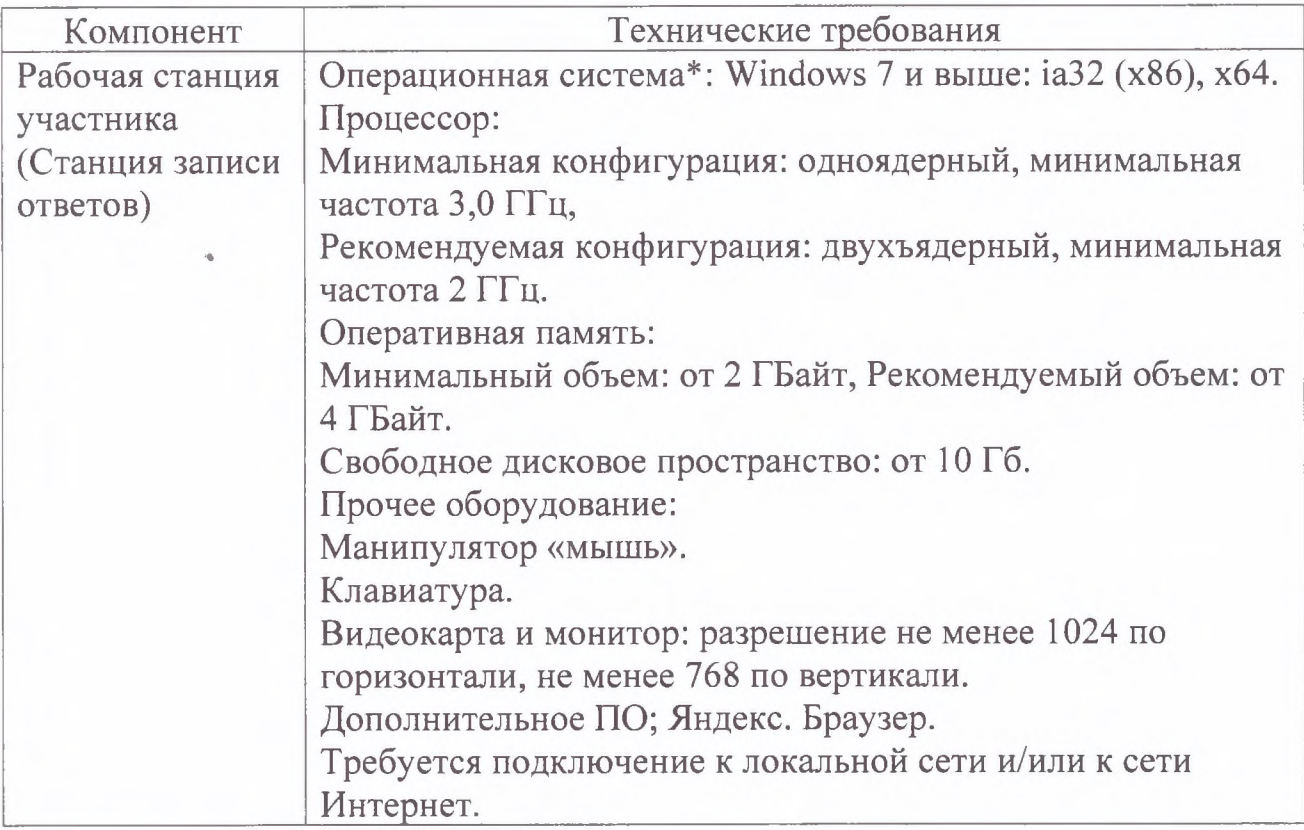